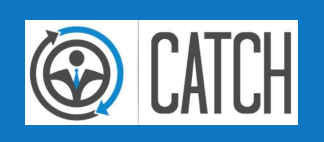

# FILTERASSISTENT (EXPERTE) CATCH | Prof4Net GmbH

**PROF(4)NET** 

**PROF(4)NET** 

### **ORGANISATORISCHES**

#### WEBINAR-REGELN

1

- Mikrofone deaktivieren (stumm)
- Fragen direkt stellen
- $-$  Kein Chat
- Kein Handheben

### WER SPRICHT DA?

- Vorname Name
- Autohaus
- Marken
- Funktion im AH

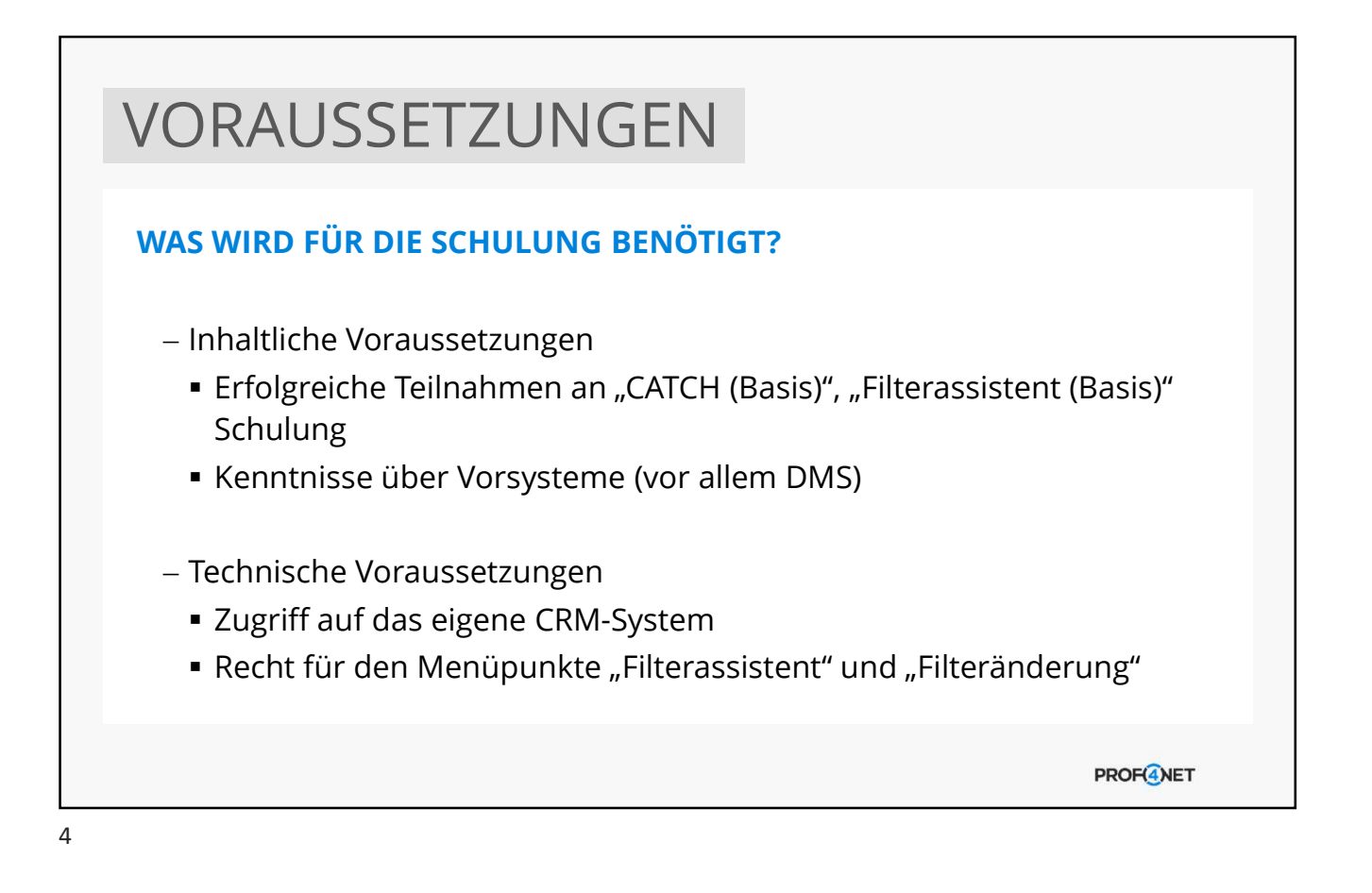

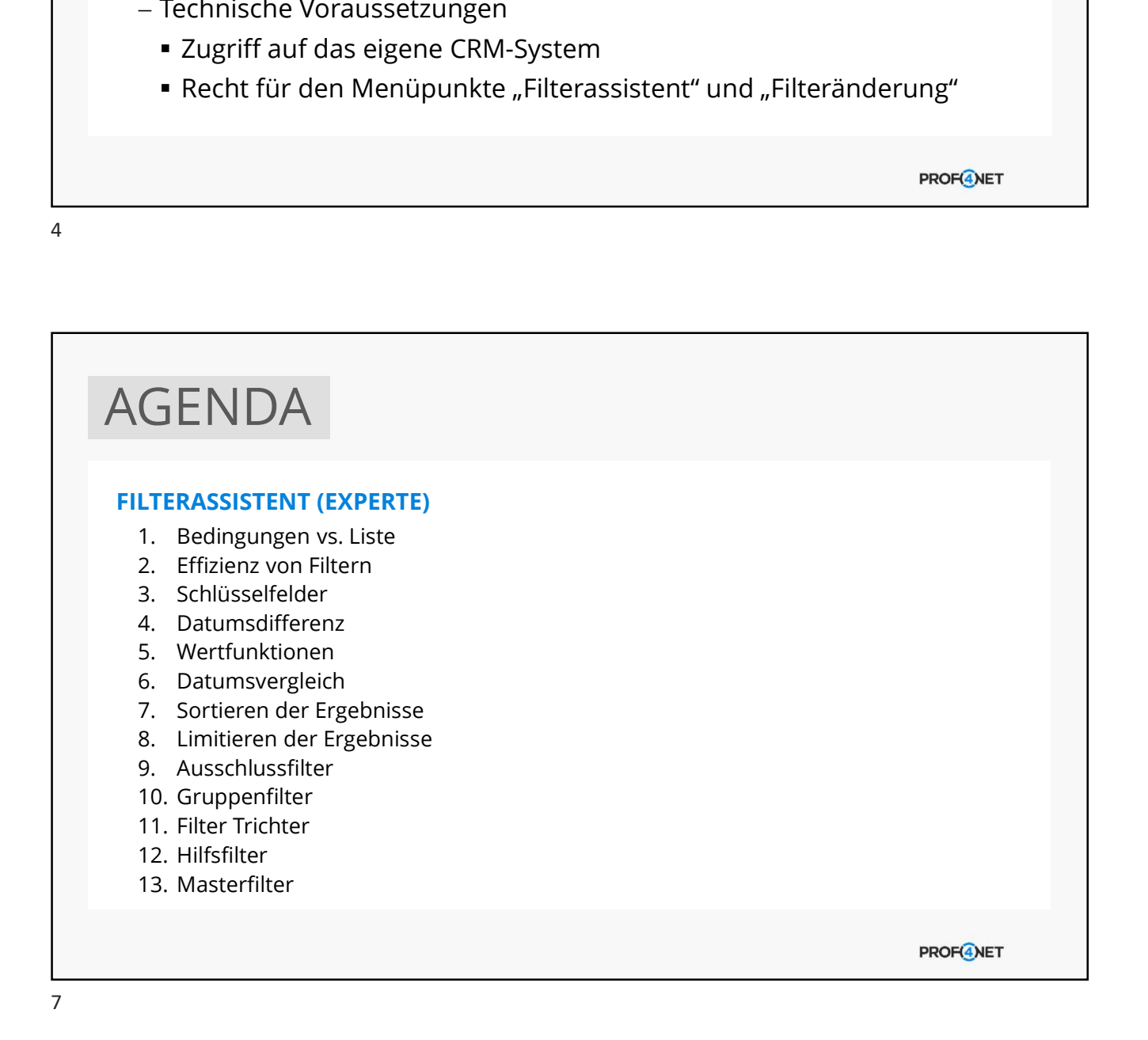

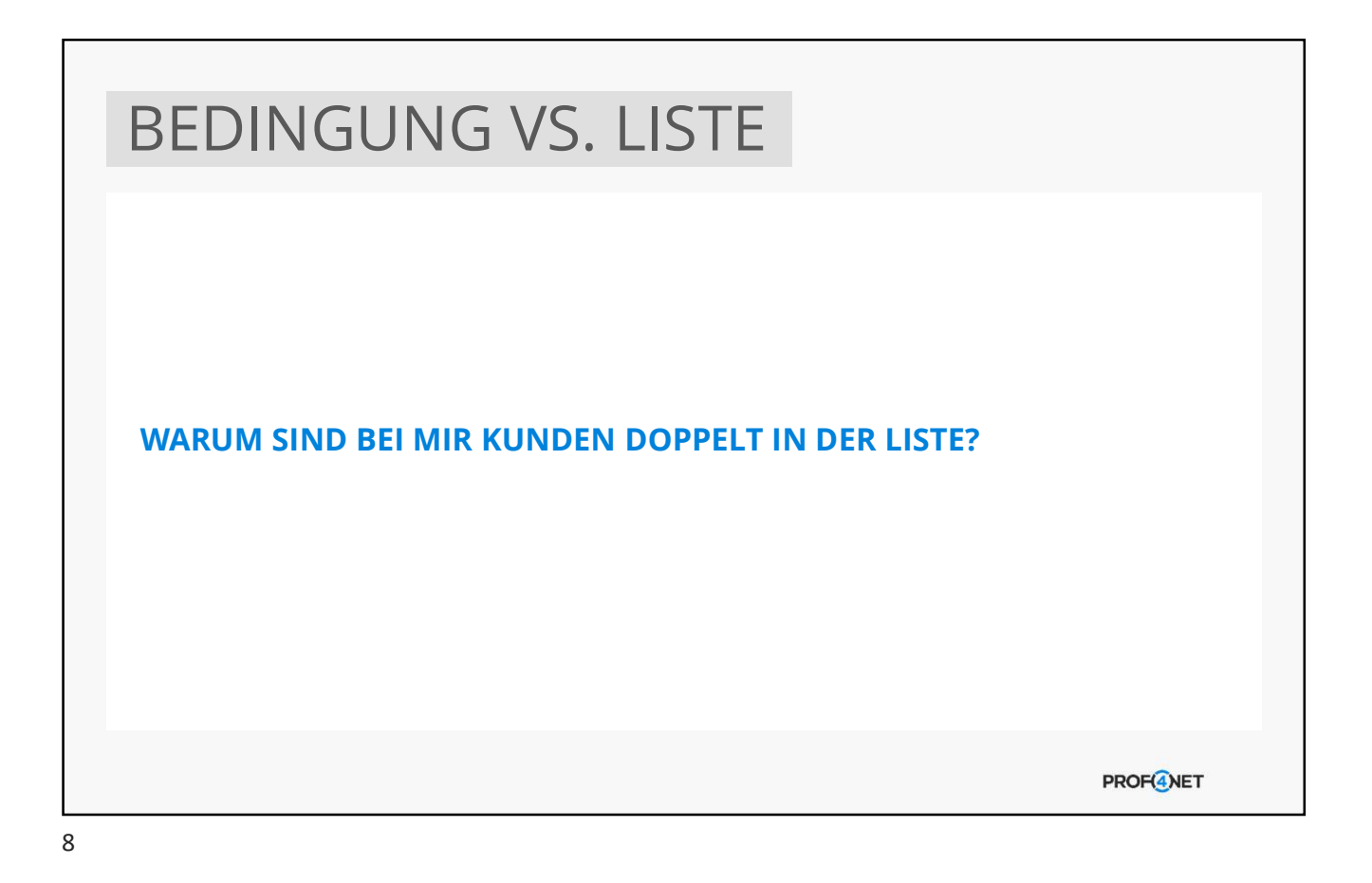

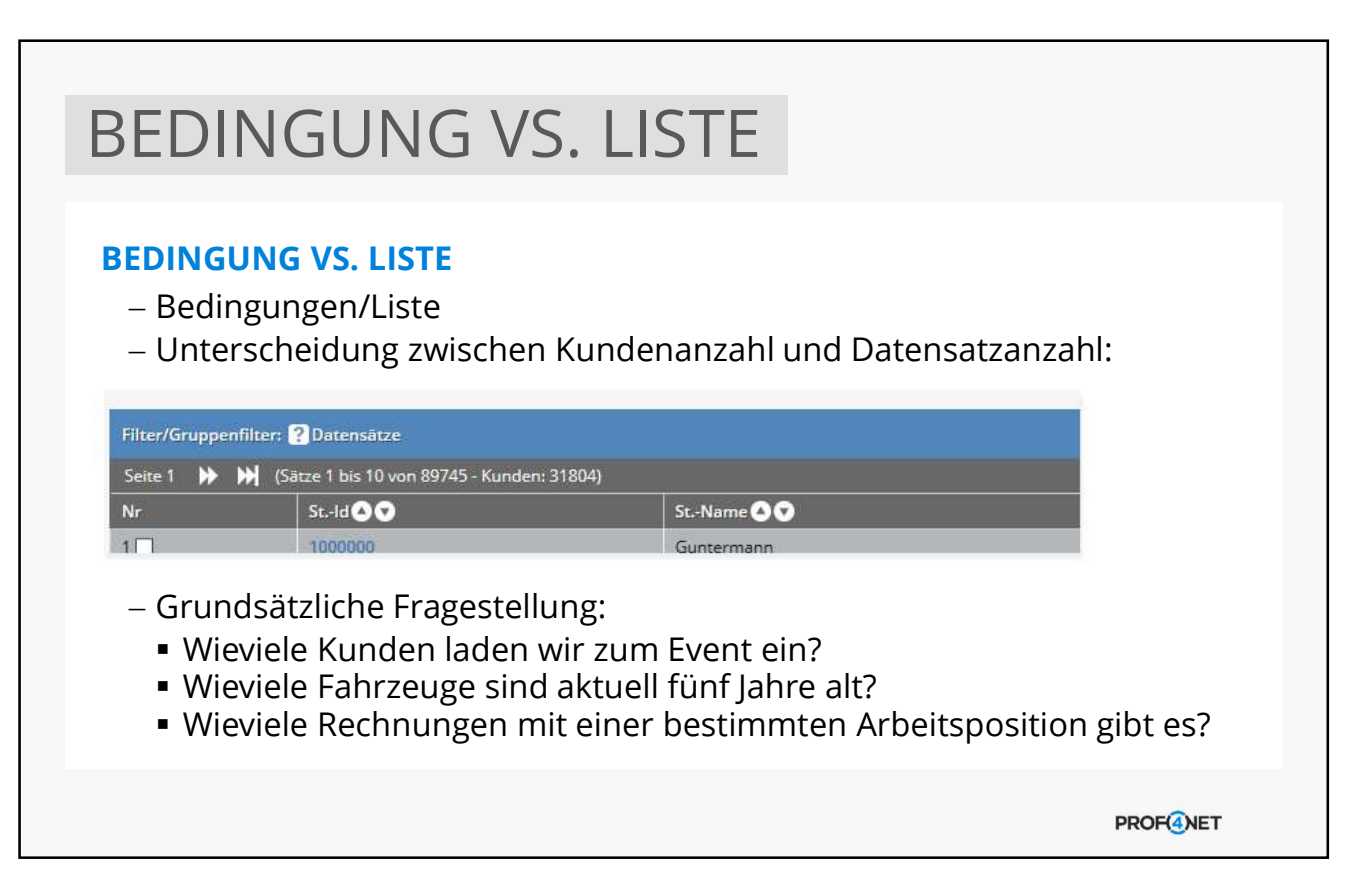

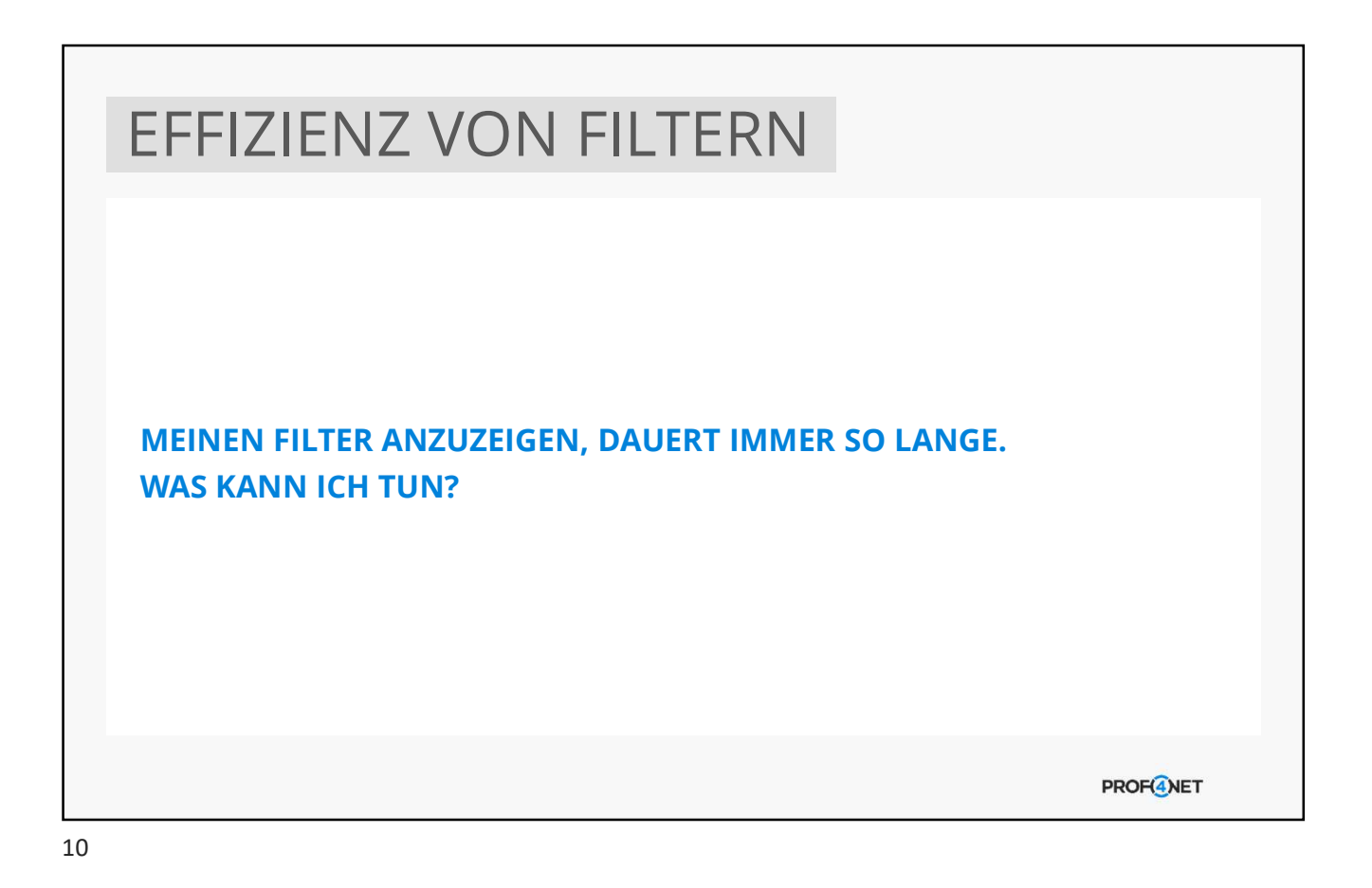

EFFIZIENZ VON FILTERN ABFRAGEREIHENFOLGE BEACHTEN Prüfung vom ersten Kriterium abwärts Am Anfang Filtern nach Stammdaten Kriterien mit möglichst großem Kundenausschluss ling II Profiler - neuen Filter e eine Wertfunktion **XX** Fahrzeug - Modellbezeichnung  $\begin{array}{|c|c|}\n\hline\n\end{array}$  + A2+ **B B B B B** keine Wertfunktion **v** Fahrzeug Modellbezeichnung – ähnlich – 1942<br>1941 keine Wertfunktion – Fahrzeug Modellbezeichnung – ähnlich – 1943<br>1944 keine Wertfunktion <mark>– Fahrzeug Modellbezeichnung – ähnlich – 1944 – 1944 – 1944</mark>  $\begin{pmatrix} 1 \\ 2 \end{pmatrix}$  $\begin{array}{c} \text{oder} \\ \text{oder} \end{array}$ (ersten 100 Werte .<br>( ersten 100 Werte keine Wertfunktion **von Fehrzeug**-Modelibezeichnung ähnlich<br>Keine Wertfunktion **v** Fahrzeug-Modelibezeichnung ähnlich<br>Keine Wertfunktion **v** Fahrzeug-Modelibezeichnung ähnlich  $\begin{array}{c|c}\n\hline\n\end{array}$ oder<br>
ader<br>
und<br>
und  $\begin{array}{c}\n\hline\n\bullet\end{array}$ Cersten 100 Werte (ersten 100 Werte)<br>(ersten 100 Werte)<br> $\frac{1}{2}$ annich<br>Reiner keine Wertfunktion v Fahrzeug Datum\_EZ  $31.12.2010$ **BFun** 듦 **XAV** keine Wertfunktion <mark>IV.</mark> Fahrzeug - Letzter\_besuch  $\overline{6}$  15  $\blacksquare$ und erößer **R** Funkti arcifferent  $\overline{\mathbf{r}}$ **PROF(4)NET** 

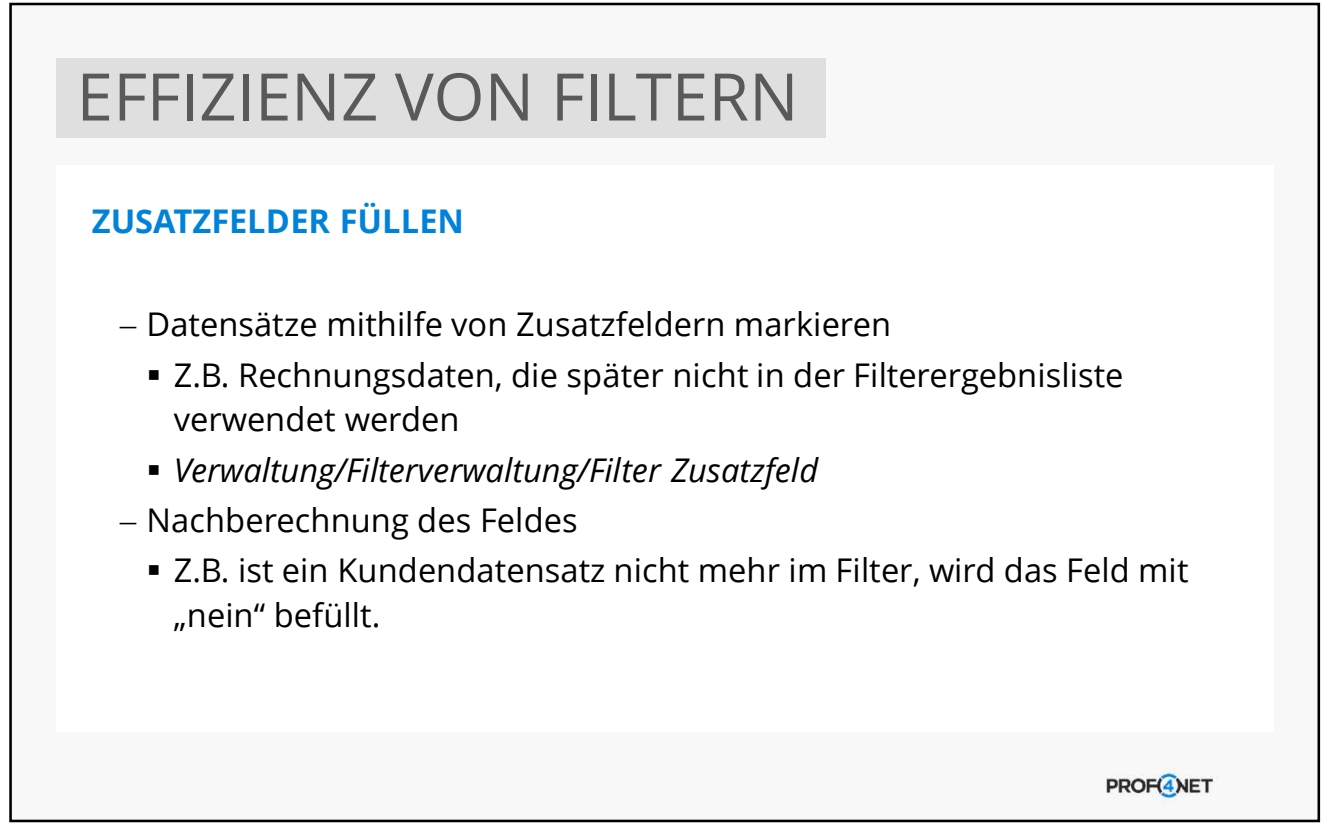

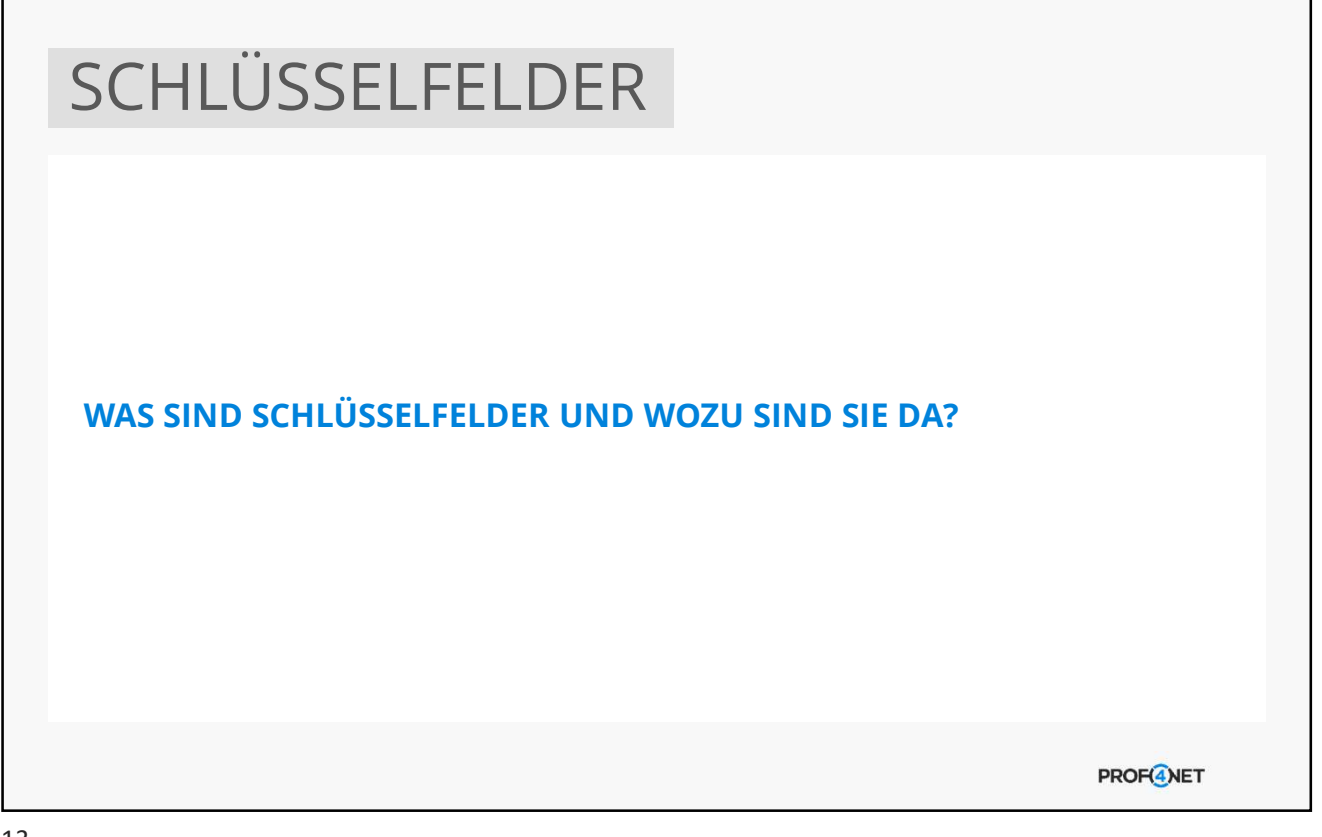

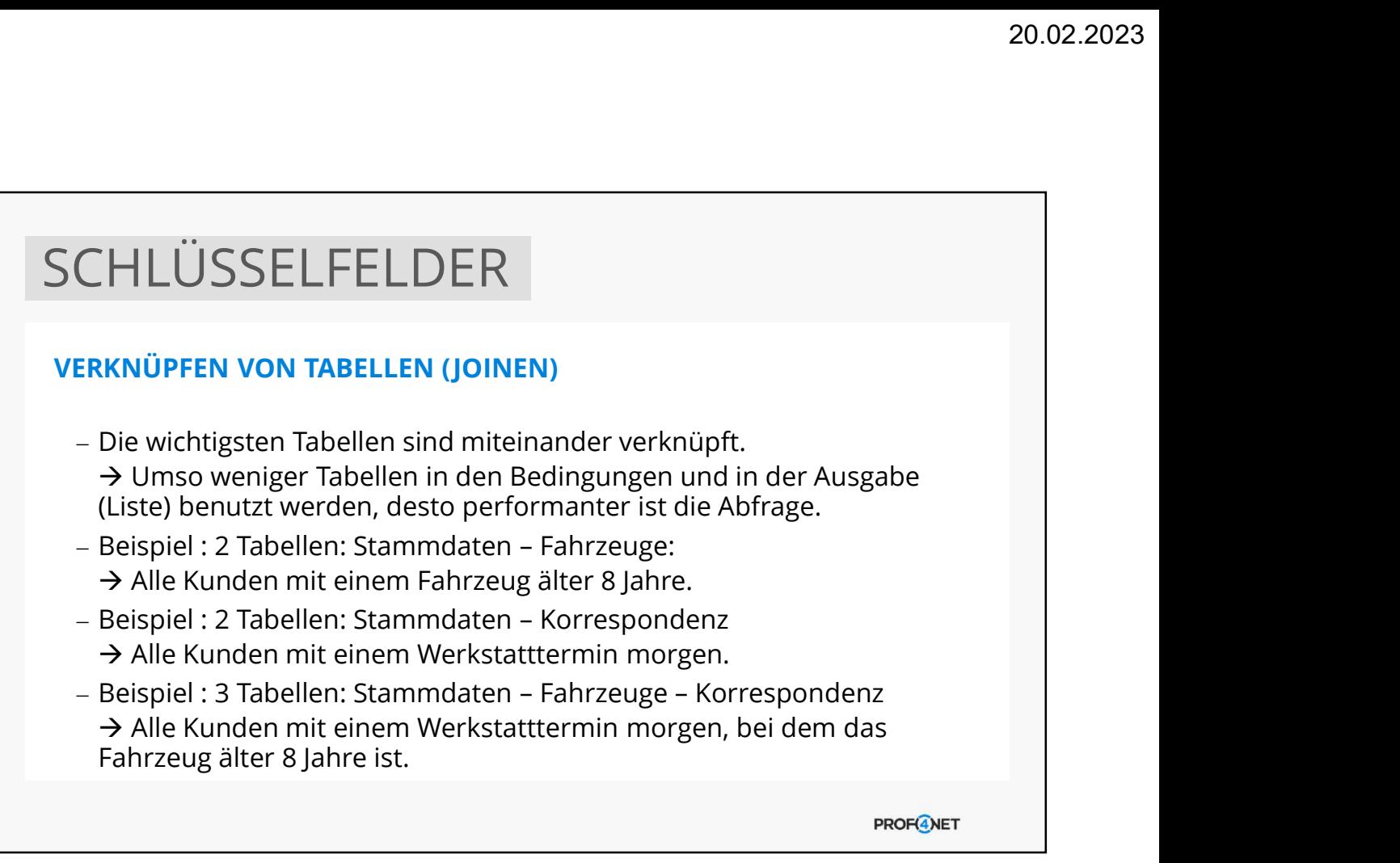

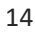

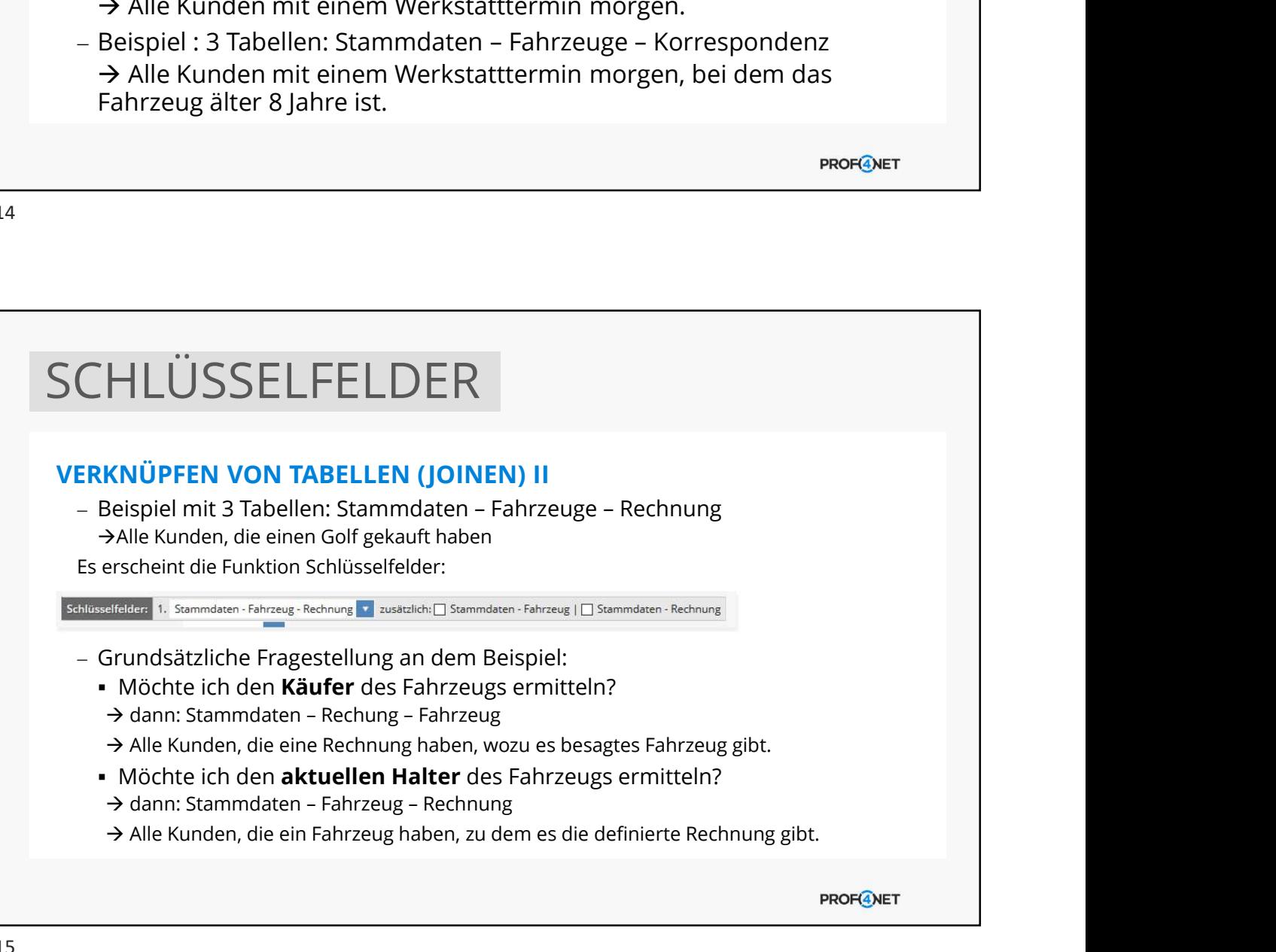

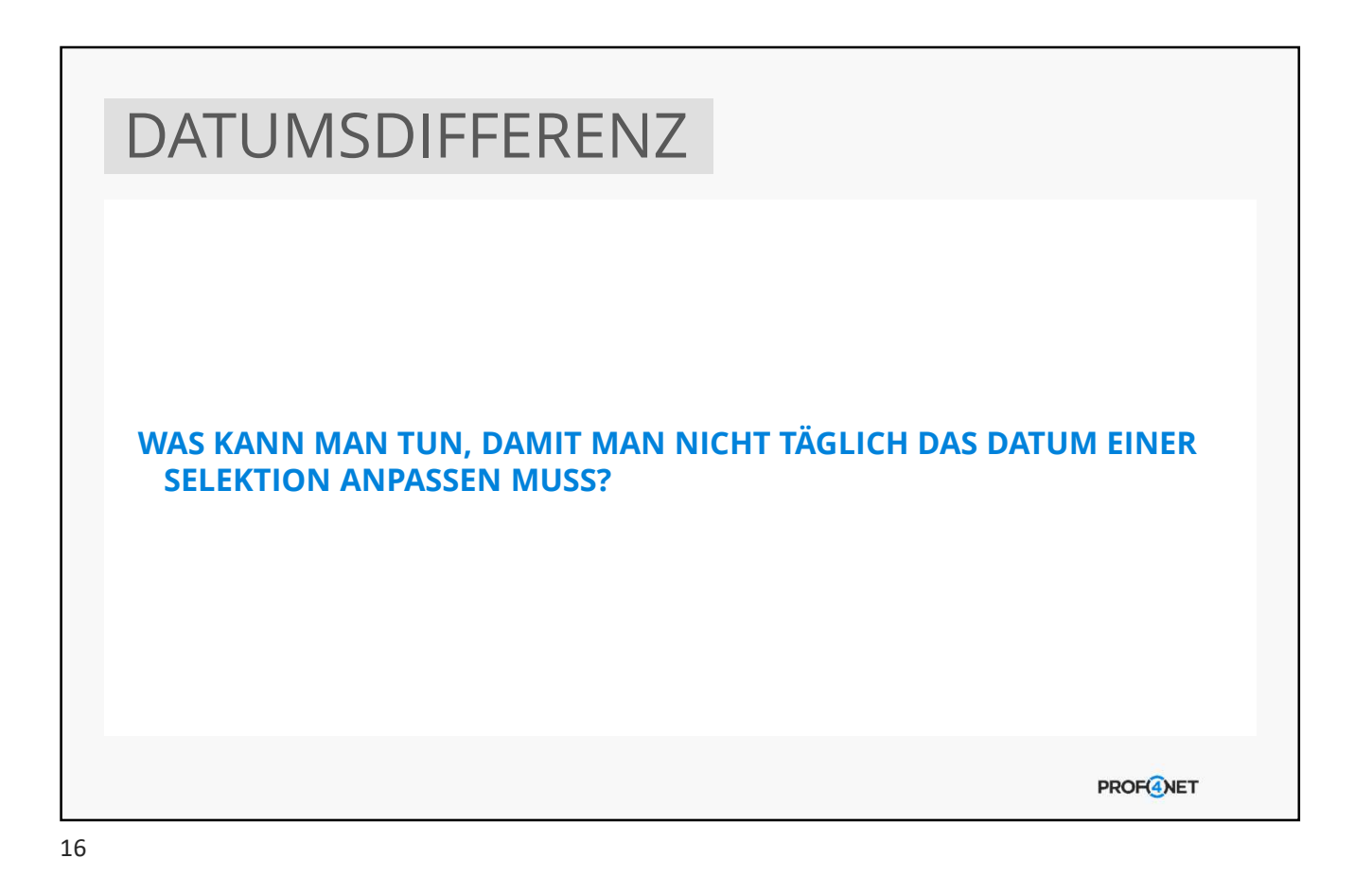

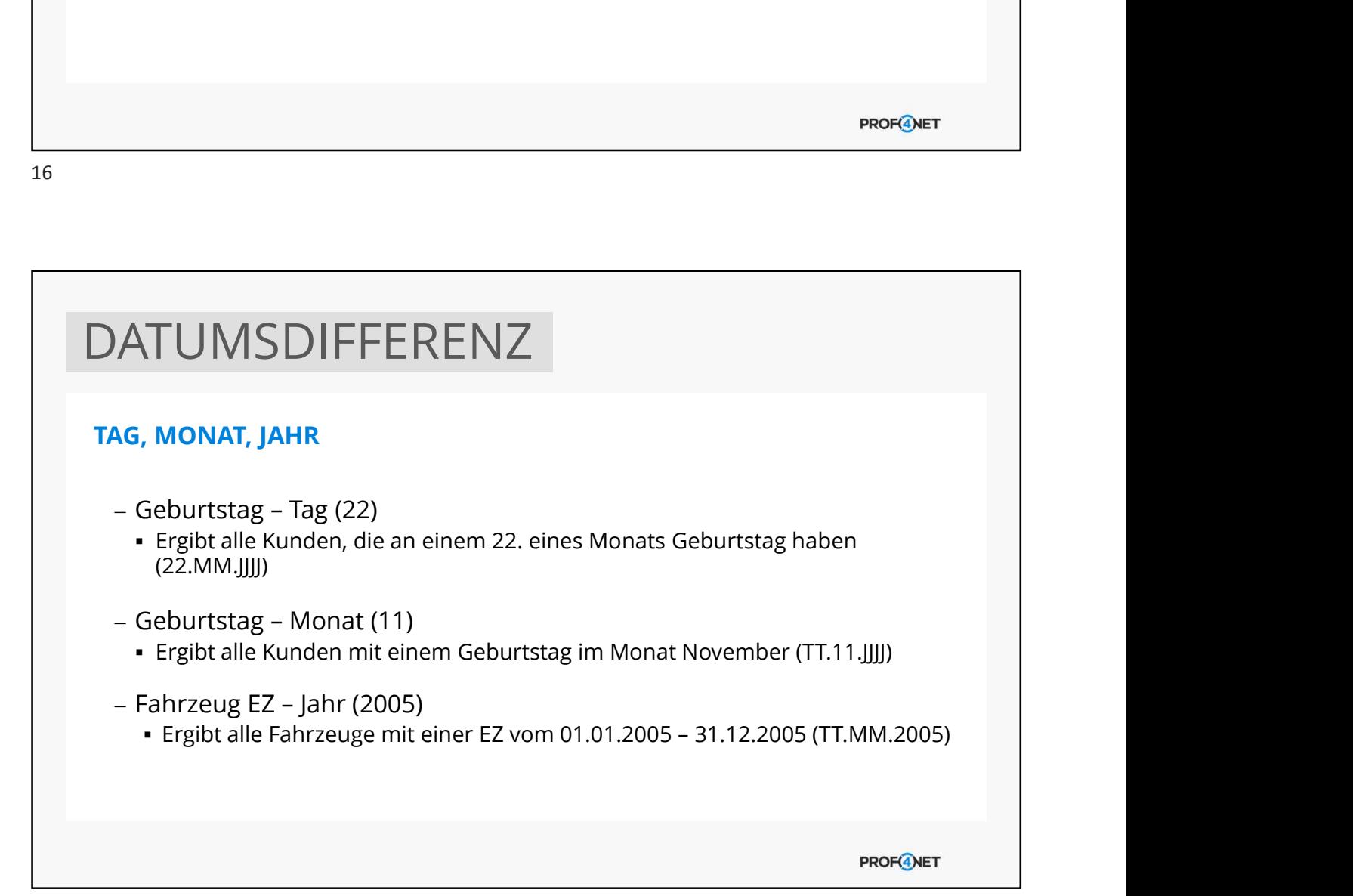

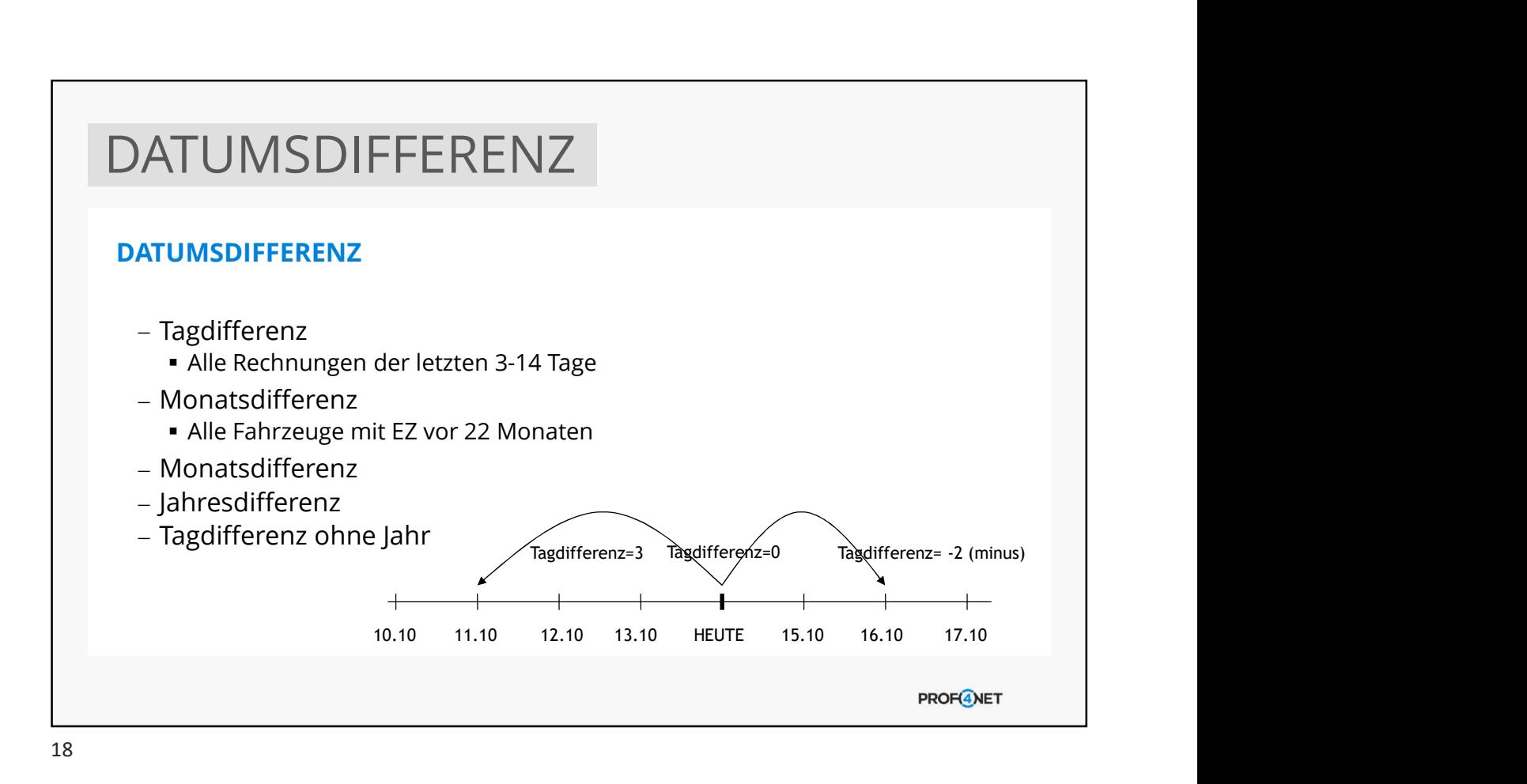

![](_page_7_Figure_2.jpeg)

![](_page_8_Picture_1.jpeg)

![](_page_8_Picture_3.jpeg)

![](_page_9_Picture_1.jpeg)

![](_page_9_Picture_2.jpeg)

![](_page_10_Picture_1.jpeg)

![](_page_10_Picture_3.jpeg)

![](_page_11_Picture_1.jpeg)

![](_page_11_Picture_2.jpeg)

![](_page_12_Picture_1.jpeg)

![](_page_12_Picture_2.jpeg)

![](_page_13_Picture_1.jpeg)

![](_page_13_Picture_2.jpeg)

![](_page_14_Picture_1.jpeg)

![](_page_14_Picture_2.jpeg)

![](_page_15_Picture_1.jpeg)

![](_page_15_Picture_2.jpeg)

**PROF<sup>4</sup>NET** 

## **HILFSFILTER**

WIE KANN ICH KUNDEN SELEKTIEREN, DIE MIN. EINEN OPEL UND MIN. EINEN CHEVROLET IM BESITZ HABEN?

![](_page_16_Figure_4.jpeg)

![](_page_17_Picture_51.jpeg)

![](_page_17_Picture_2.jpeg)

![](_page_18_Picture_1.jpeg)

![](_page_18_Picture_2.jpeg)

**PROFGNET** 

## ZUSAMMENFASSUNG USAMMENFASSUNG<br>
LTERASSISTENT (EXPERTE)<br>
1. Bedingungen vs. Liste<br>
2. Effizienz von Filtern<br>
3. Schlüsselfelder<br>
3. Untumsdifferenz<br>
5. Wertfunktionen<br>
6. Datumsvergleich USAMMENFASSUNG<br>
LTERASSISTENT (EXPERTE)<br>
1. Bedingungen vs. Liste<br>
2. Effizienz von Filtern<br>
3. Schlüsselfelder<br>
4. Datumsdifferenz<br>
5. Wertfunktionen<br>
6. Datumsvergleich<br>
7. Sortieren der Ergebnisse USAMMENFASSUNG<br> **LTERASSISTENT (EXPERTE)**<br>
1. Bedingungen vs. Liste<br>
2. Effizienz von Filtern<br>
3. Schlüsselfelder<br>
4. Datumsdifferenz<br>
5. Wertfunktionen<br>
7. Sortieren der Ergebnisse<br>
8. Limitieren der Ergebnisse USAMMENFASSUNG<br> **LITERASSISTENT (EXPERTE)**<br>
1. Bedingungen vs. Liste<br>
2. Effizienz von Filtern<br>
2. Schlüssefleder<br>
4. Datumsdifferenz<br>
5. Wertfunktionen<br>
6. Datumsvergleich<br>
7. Sortieren der Ergebnisse<br>
9. Ausschlussfilter USAMMENFASSUNG<br> **LITERASSISTENT (EXPERTE)**<br>
1. Bedingungen vs. Liste<br>
2. Effizienz von Filtern<br>
3. Schlüsselfelder<br>
5. Wertfunktionen<br>
5. Wertfunktionen<br>
6. Datumsvergleich<br>
7. Sortieren der Ergebnisse<br>
8. Limitieren der E USAMMENFASSUNG<br> **LTERASSISTENT (EXPERTE)**<br>
1. Bedingungen vs. Liste<br>
2. Effizienz von Filtern<br>
3. Schlüsselfelder<br>
4. Datumsdifferenz<br>
5. Wertfunktionen<br>
6. Datumsvergleich<br>
7. Sortieren der Ergebnisse<br>
8. Limitieren der E USAMMENFASSUNG<br>
LTERASSISTENT (EXPERTE)<br>
1. Bedingungen vs. Liste<br>
2. Effizienz von Filtern<br>
4. Datumsdifferenz<br>
4. Datumsdifferenz<br>
5. Wertfunktionen<br>
6. Datumsvergleich<br>
7. Sortieren der Ergebnisse<br>
8. Limitieren der Erg USAMMENFASSUNG<br>
LTERASSISTENT (EXPERTE)<br>
1. Bedingungen vs. Liste<br>
2. Effizienz von Filtern<br>
3. Schlüsselfelder<br>
5. Wertfunktionen<br>
6. Datumsvergleich<br>
7. Sortieren der Ergebnisse<br>
9. Ausschlussfilter<br>
10. Gruppenfilter<br>
1 USAMMENFASSUNG<br>
LTERASSISTENT (EXPERTE)<br>
1. Bedingungen vs. Liste<br>
2. Effizienz von Filtern<br>
3. Schlüsselfelder<br>
4. Datumsdifferenz<br>
6. Datumsvergleich<br>
7. Sortferen der Ergebnisse<br>
8. Limitieren der Ergebnisse<br>
8. Limitie USAMMENFASSUNG<br>
LTERASSISTENT (EXPERTE)<br>
1. Bedingungen vs. Liste<br>
2. Effizienz von Filtern<br>
3. Schlüsselfelder<br>
4. Datumsdifferenz<br>
5. Wertfunktionen<br>
5. Nortfernen der Ergebnisse<br>
8. Limitieren der Ergebnisse<br>
9. Ausschl USAMMENFASSUNG<br>
LITERASSISTENT (EXPERTE)<br>
1. Bedingungen vs. Liste<br>
2. Effizienz von Filtern<br>
3. Schüisselfelder<br>
4. Datumsvergleich<br>
4. Datumsvergleich<br>
5. Wertfunktionen<br>
6. Datumsvergleich<br>
8. Limitieren der Ergebnisse<br> USAMMENFASSUNG<br>
LTERASSISTENT (EXPERTE)<br>
1. Bedingungen vs. Liste<br>
2. Effizienz von Filtern<br>
3. Schlüsselfelder<br>
5. Wertfunktionen<br>
6. Datumsvergleich<br>
7. Sortieren der Ergebnisse<br>
8. Limitieren der Ergebnisse<br>
9. Ausschlu USAMMENFASSUNG<br>
LIERASSISTENT (EXPERTE)<br>
1. Bedingungen vs. Liste<br>
2. Effizienz von Filtern<br>
3. Schlüsselfelder<br>
4. Datumsvergleich<br>
6. Datumsvergleich<br>
7. Sortieren der Ergebnisse<br>
8. Limitieren der Ergebnisse<br>
9. Ausschl

#### FILTERASSISTENT (EXPERTE)

- 
- 
- 
- 
- 
- 
- 
- 
- 
- 
- 
- 
- 

![](_page_19_Picture_17.jpeg)

### UNSERE DIENSTLEISTUNGEN SUPPORT (KOSTENFREI) - Support-Hotline (0331 87 00 421) oder E-Mail (support@prof4.net) - Richtige Adresse für technische Störungen - Begleitung und Unterstützung bei Hürden - Hilfestellung zu konkreten Anliegen BEAUFTRAGUNGEN (GEGEN AUFWAND) - Erstellung von individuellen Inhalten (Filter, Briefe, NL, Form., etc.) - Erwerb weiterer Dienstleistungen (Schulungen, Workshops, Webinare, eLearning-Zugänge, etc.) Erwerb weiterer Produkte (Schnittstellen, Lizenzen oder Module) - Individuelle Anpassungen in CATCH **PROF<sup>4</sup>NET**

![](_page_20_Picture_2.jpeg)

![](_page_20_Picture_3.jpeg)